#### ГКОУ «Дубовская школа-интернат»

Рассмотрено на заседании МО старших классов Протокол № от « $\frac{36}{20}$ » а Глусть 2023г.<br>Руководитель МО М.А. Родинцева

Согласованно: заместитель директора ГКОУ «Дубовская школаинтернат» Е.В.Нарыжнова 30.08. 20232.

Утверждаю Директор ГКОУ «Дубовская школа-интернат» Е.В.Мелихова Делисс

## Рабочая программа по учебному предмету **ИНФОРМАТИКА**

для обучающихся с умственной отсталостью (интеллектуальными нарушениями) 7 класс

на 2023/2024 учебный год

Составитель: Калинкина О.В. учитель информатики, первая квалификационная категория

Дубовка 2023

#### **1. Пояснительнаязаписка**

Адаптированная рабочая программа по информатике для 7 класса разработана в соответствии с требованиями Федерального государственного образовательного стандарта основного общего образования обучающихся с ограниченными возможностями здоровья, предъявляемыми к структуре, условиям реализации и планируемым результатам освоения АООП обучающихся с умственной отсталостью (интеллектуальными нарушениями), с учетом особенностей психофизического развития ребёнка, индивидуальных возможностей и обеспечивающая коррекцию нарушений развития и социальную адаптацию, а также на основе адаптированной основной общеобразовательной программы ГКОУ «Дубовская школа-интернат». В силу своих особенностей, дети с умственной отсталостью (интеллектуальными нарушениями) испытывают трудности в усвоении учебного материала. Исходя из контингента обучающихся при организации образовательной деятельности используются коррекционно-развивающие технологии, разнообразные методы и приёмы педагогической поддержки, а именно, больший акцент делается на наглядных и практических методах обучения. А так же применяются индуктивные методы, репродуктивный метод, игровые методы, приемы опережающего обучения, приемы развития мыслительной активности, приемы выделения главного, прием комментирования и пр.

В основу разработки адаптированной рабочей программы (АРП) по информатике для обучающихся с умственной отсталостью (интеллектуальными нарушениями) заложены дифференцированный и деятельностный подходы.

Дифференцированный подход к построению АРП для обучающихся с легкой умственной отсталостью (интеллектуальными нарушениями) предполагает учет их особых образовательных потребностей, которые проявляются в не однородности возможностей освоения содержания образования. Данный подход обеспечивает разнообразие содержания, предоставляя обучающимся с умственной отсталостью (интеллектуальными нарушениями) возможность реализовать индивидуальный потенциал развития.

Деятельностный подход основывается на теоретических положениях отечественной психологической науки, раскрывающих основные закономерности и структуру образования с учетом специфики развития личности обучающегося с умственной отсталостью (интеллектуальными нарушениями). Деятельностный подход строится на признании того, что развитие личности обучающихся с умственной отсталостью (интеллектуальными нарушениями) школьного возраста определяется характером организации доступной им деятельности (предметно-практической и учебной). Основным средством реализации деятельностного подхода в обучении является процесс организации познавательной и предметно-практической деятельности обучающихся, обеспечивающий овладение ими содержанием образования.

Реализация деятельностного подхода обеспечивает:

- Придание результатам образования социально и личностно значимого характера;

- Прочное усвоение обучающимися знаний и опыта разнообразной деятельности и поведения, возможность их продвижения в изучаемых предметных областях;
- существенное повышение мотивации и интереса к учению, приобретению нового опытадеятельности иповедения;
- обеспечение условий для общекультурного и личностного развития на основе формирования базовых учебных действий, которые обеспечивают не только успешное усвоение некоторых элементов системы научных знаний, умений и навыков

(академических результатов), но и прежде всего жизненной компетенции, составляющей основу социальной.

В основу реализации адаптированной рабочей программы по Информатике положены принципы:

- принципы государственной политики РФ в области образования (гуманистический характер образования, единство образовательного пространства на территории Российской Федерации, светский характер образования, общедоступность образования,

адаптивность системы образования к уровням и особенностям развития и подготовки обучающихся и воспитанников и др.);

- принцип учета типологических индивидуальных образовательных потребностей обучающихся;
- принцип коррекционной направленности образовательного процесса;

- принцип развивающей направленности образовательного процесса, ориентирующий его на развитие личности обучающегося и расширение его «зоны ближайшего развития» с учетом особых образовательных потребностей;

- принцип целостности содержания образования, поскольку в основу структуры содержания образования положено не понятие предмета, а «образовательной области»;

- принцип направленности на формирование деятельности, обеспечивает возможность овладения обучающимися с умственной отсталостью (интеллектуальными нарушениями) всеми видами доступной им предметно-практической деятельности, способами и приемами познавательной в учебной деятельности, коммуникативной деятельности и нормативным поведением;

- принцип переноса усвоенных знаний, умений, и навыков и отношений, сформированных в условиях учебной ситуации, в различные жизненные ситуации, что обеспечит готовность обучающегося к самостоятельной ориентировке и активной деятельности в реальном мире.

Курс «Информатика» для обучающихся с умственной отсталостью (интеллектуальными нарушениями) в условиях общеобразовательного класса ставит своей целью расширить кругозор и научить обучающихся использовать компьютер в повседневной жизни.

**Целью** изучения информатики в основной школе для обучающихся с умственной отсталостью (интеллектуальными нарушениями) является: расширение кругозора и приобретение навыков работы на компьютере.

#### **Основными задачами курса являются:**

**-**формирование элементарной информационной культуры и компьютерной грамотности;

- формирование специальных и общеучебных умений и навыков;

- воспитание социально значимых качеств личности.

На протяжении всего курса информатики школьники смогут овладеть практическими навыками использования средств ИКТ, которые можно применять не только при изучении других школьных предметов, но и в повседневной жизни. Изучение информатики в 7 классе вносит значительный вклад в достижение главных **целей** основного общего образования, способствуя:

*Формированию* целостного мировоззрения, соответствующего современному уровню развития науки и общественной практики за счет развития представлений об информации и как важнейшем стратегического ресурсе развития личности, государства, общества; понимания роли информационных процессов в современном мире;

*совершенствованию* общеучебных и общекультурных навыков работы с информацией

впроцессе систематизации и обобщения имеющихся и получения новых знаний, умений и способов деятельности в области информатики ИКТ; развитию навыков самостоятельной учебной деятельности школьников;

*воспитанию* ответственного и избирательного отношения к информации с учетом правовых в этических аспектов ее распространения, воспитанию

стремления кпродолжению образования и созидательной деятельности с применением средств ИКТ. Рабочая программа конкретизирует содержание блоков образовательного стандарта, дает распределение учебных часов по крупным разделам курса и последовательность их изучения.

#### **2. Общая характеристика учебного предмета.**

Курс имеет практическую значимость и жизненную необходимость и способствует овладению обучающимися практическими умениями применения компьютера и средств ИКТ в повседневной жизни в различных бытовых, социальных и профессиональных ситуациях.

Информатика имеет большое и все возрастающее число междисциплинарных связей, причем как на уровне понятийного аппарата, так и на уровне инструментария. Многие предметные знания и способы деятельности (включая использование средств ИКТ), освоенные обучающимися на базе информатики, находят применение как в рамках образовательного процесса при изучении других предметных областей, так и в иных жизненных ситуациях, становятся значимыми для формирования качеств личности, т. е. ориентированы на формирование предметных и личностных результатов. Необходимость подготовки личности к быстро наступающим переменам в обществе требует развития разнообразных форм мышления, формирования у учащихся умений организации собственной учебной деятельности, их ориентации на деятельностную жизненную позицию. В содержании курса информатики основной школы сделан акцент на формировании информационной культуры и компьютерной грамотности.

## **3. Описание места учебного предмета, коррекционного курса** Учебный предмет «Информатика» входит в предметную область «Математика», относится к обязательной части учебного плана образования обучающихся с лёгкой умственной отсталостью (интеллектуальными нарушениями). Согласно базисному учебному плану в соответствии с требованиями ФГОС изучение предмета «Информатика» в 7 классе основной школы в объеме 34 учебных часа, по 1 учебному часу в неделю.

## **4. Личностные и предметные результаты освоения учебного предмета, коррекционного курса**

Освоение учебного предмета «Информатика» обучающимися с легкой умственной отсталостью (интеллектуальными нарушениями) предполагает достижение ими двух видов результатов: личностных и предметных.

#### **Личностные:**

- осознание себя как гражданина России; формирование чувства гордости за свою Родину;

- воспитание уважительного отношения к иному мнению, истории и культуре других народов;

- сформированость адекватных представлений о собственных возможностях, о насущно необходимом жизнеобеспечении;

- овладенине начальными навыками адаптации в динамично изменяющемся и

развивающемся мире;

- овладение социально-бытовыми навыками, используемыми в повседневной жизни;

- владение навыками коммуникации и принятыми нормами социального взаимодействия;

- способность к осмыслению социального окружения, своего места в нем, принятие

соответствующих возрасту ценностей и социальных ролей;

- принятие и освоение социальной роли обучающегося, проявление социально значимых мотивов учебной деятельности;

- сформированность навыков сотрудничества с взрослыми и сверстниками в разных социальных ситуациях;

- воспитание эстетических потребностей, ценностей и чувств;

- развитие этических чувств, проявление доброжелательности, эмоциональнонравственной отзывчивости и взаимопомощи, проявление сопереживания к чувствам других людей;

- сформированность установки на безопасный, здоровый образ жизни, наличие мотивации к творческому труду, работе на результат, бережному отношению к материальным и духовным ценностям;

- проявление готовности к самостоятельной жизни.

#### **Предметные:**

Для обучающихся с лёгкой умственной отсталостью (интеллектуальными нарушениями) выделяют два уровня овладения предметными результатами: минимальный и достаточный.

#### *Минимальный уровень:*

- представление о персональном компьютере как техническом средстве, его основных устройствах и их назначении;

- выполнение элементарных действий с компьютером и другими средствами ИКТ, используя безопасные для органов зрения, нервной системы, опорно-двигательного аппарата эргономичные приёмы работы; выполнение компенсирующих физических упражнений (мини-зарядка);

- пользование компьютером для решения доступных учебных задач с простыми информационными объектами (текстами, рисунками и др.).

#### *Достаточный уровень:*

- представление о персональном компьютере как техническом средстве, его основных устройствах и их назначении;

- выполнение элементарных действий с компьютером и другими средствами ИКТ, используя безопасные для органов зрения, нервной системы, опорно-двигательного аппарата эргономичные приёмы работы; выполнение компенсирующих физических упражнений (мини-зарядка);

- пользование компьютером для решения доступных учебных задач спростыми информационными объектами (текстами, рисунками и др.), доступными электронными ресурсами;

- пользование компьютером для поиска, получения, хранения, воспроизведения и передачи необходимой информации;

- запись (фиксация) выборочной информации об окружающем мире и о себе самом спомощьюинструментов ИКТ.

#### **Основные формы коррекционной работы**

Основные методические принципы коррекционной работы с учащимися:

- усиление практической направленности учебного материала (нового);

- выделение существенных признаков изучаемых явлений (умение анализировать, выделять главного в материале);

- опора на объективные внутренние связи, содержание изучаемого материала (в рамках предмета и не скольких предметов);

- соблюдение в определение объема изучаемого материала, принцип о необходимости и достаточности;

- введение в содержание учебных программ коррекционных разделов для активизации и познавательной деятельности;

- учет индивидуальных особенностей ребенка, т. е. обеспечение личностноориентированного обучения;

- практико-ориентированная направленность учебного процесса;

- связь предметного содержания с жизнью;

- проектирование жизненных компетенций обучающегося с умственной отсталостью (интеллектуальными нарушениями);

- включение всего коллектива учащихся в совместную деятельность по оказанию помощи друг другу;

- ориентация на постоянное развитие через проектирование раздела программы коррекционная работа;

- привлечение дополнительных ресурсов (специальная индивидуальная помощь, обстановка, оборудование, другие вспомогательные средства)

Коррекционные методы на уроках:

1. Наглядная опора в обучении; алгоритмы.

2. Комментированное управление.

3. Поэтапное формирование умственных действий.

4. Опережающее консультирование по трудным темам, т.е. пропедевтика.

5. Безусловное принятие ребенка (даон, такой как есть).

6. Игнорирование некоторых негативных проступков.

7. Обязательно эмоциональное поглаживание.

8. Метод ожидания завтрашней радости.

Проектирование основных образовательных задач урока и индивидуальных образовательных задач для детей с умственной отсталостью (интеллектуальными нарушениями).

Для проектирования индивидуальных образовательных задач обучения детей с умственной отсталостью (интеллектуальными нарушениями) нужно руководствоваться следующими принципами:

1. Динамичности восприятия, предполагающего обучение таким образом, в ходе которогоу ученика должны создаваться возможности упражняться во все более усложняющихсязаданий и тем самым создавались бы условия для развития межреализаторских связей на уроке.

Методы реализации на уроке:

- задания по степени нарастающих трудностей;

- включение в урок заданий включающих различные доминантные характеры;

- разнообразные типы структур уроков для смены видов деятельности урока.

2. Продуктивной обработке учебной информации предполагает организации учебной деятельности в ходе, которой ученики упражнялись бы в освоении только что показанных способов работы с информацией, но только на своем индивидуальном задании.

Методы:

- задания, предполагающие самостоятельную обработку информации; б) дозированная поэтапная помощь педагога;

- перенос способов обработки информации на свое индивидуальное задание.

3. Принцип развития и коррекции высших психических функций, т.е. включение в урок специальных упражнений для развития памяти, внимания, мышления, моторики. Нельзя корректировать на уроке все, нужно выбрать две функции.

4. Принцип мотивации к учению.

Методы:

- Постановка лаконичных закономерных условий;

- Создание условий для достижения, а не получения оценки;

- Включение в урок проблемных заданий, познавательных вопросов;

Количество часов, учитель в рабочей программе распределяет часы по разделам и темам самостоятельно, ориентируясь на используемые учебно-методические комплексы. Для детей с задержкой психического развития используются те же учебники, по которым обучаются и дети без особенностей в развитии.

## **5. Содержаниеучебногопредмета.**

### **Введение в предмет 1ч.**

Предмет информатики. Роль информации в жизни людей. Содержание базового курса информатики. Техника безопасности при работе с компьютером. Сведения из истории развития компьютерных технологий.

## **1. Устройство компьютера 11ч.**

Что умеют компьютеры. Устройство компьютера (системный блок, монитор, клавиатура, мышь).

Знакомство с клавиатурой. Алфавитные клавиши. Обучение работе с манипулятором «мышь» (левая и правая кнопка). Заглавные и прописные символы русского алфавита. Цифровые клавиши. Числа и цифры. Знаки и символы: «+»; «-»; «=». Клавиши управления курсором. Клавиши: пробел, Shift, Enter, Backspace, Delete.

Системный блок: процессор, жёсткий диск, оперативная память, карта памяти.

## **2. Графический редактор 9ч.**

Начальные сведения об архитектуре компьютера.

Принципы организации внутренней и внешней памяти компьютера. Двоичное представление данных в памяти компьютера. Организация информации на внешних носителях, файлы.

Персональный компьютер. Основные устройства и характеристики. Правила техники безопасности и эргономики при работе за компьютером.

Виды программного обеспечения (ПО). Системное ПО. Операционные системы. Основные функции ОС. Файловая структура внешней памяти. Объектноориентированный пользовательский интерфейс.

Практика на компьютере: знакомство с комплектацией устройств персонального компьютера, со способами их подключений; знакомство с пользовательским интерфейсом операционной системы; работа с файловой системой ОС (перенос, копирование и удаление файлов, создание и удаление папок, переименование файлов и папок, работа с файловым менеджером, поиск файлов на диске); работа со справочной системой ОС; использование антивирусных программ.

### **3. Текстовый редактор (10ч.)**

Текстовые редакторы и текстовые процессоры, назначение, возможности, принципы работы с ними. Запуск программы Word. Окно текстового редактора: название документа, строка меню, панель инструментов, панель форматирования. Кнопка свернуть. Кнопказакрыть. Курсор, текстовое поле, линейки, полосы прокрутки. Набор текста. Исправление ошибок. Выделение фрагментов текста. Шрифт. Размер шрифта. 4кнопки для выравнивания текста: по левому, правому краю; по центру; по ширине страницы. Кнопка, для выделения текста более жирным, наклонным шрифтом. Кнопка для подчёркивания выделенного фрагмента текста. Изменение цвета текста.

Практика на компьютере: основные приемы ввода и редактирования текста; постановка рук и приводе с клавиатуры; работа со шрифтами; приемы форматирования текста; работа с выделенными блоками через буфер обмена; работа с таблицами; работа с нумерованными и маркированными списками; вставка объектов в текст.

**Обобщающее повторение за курс 7 класса 3ч.**

## **6.Тематическоепланирование**

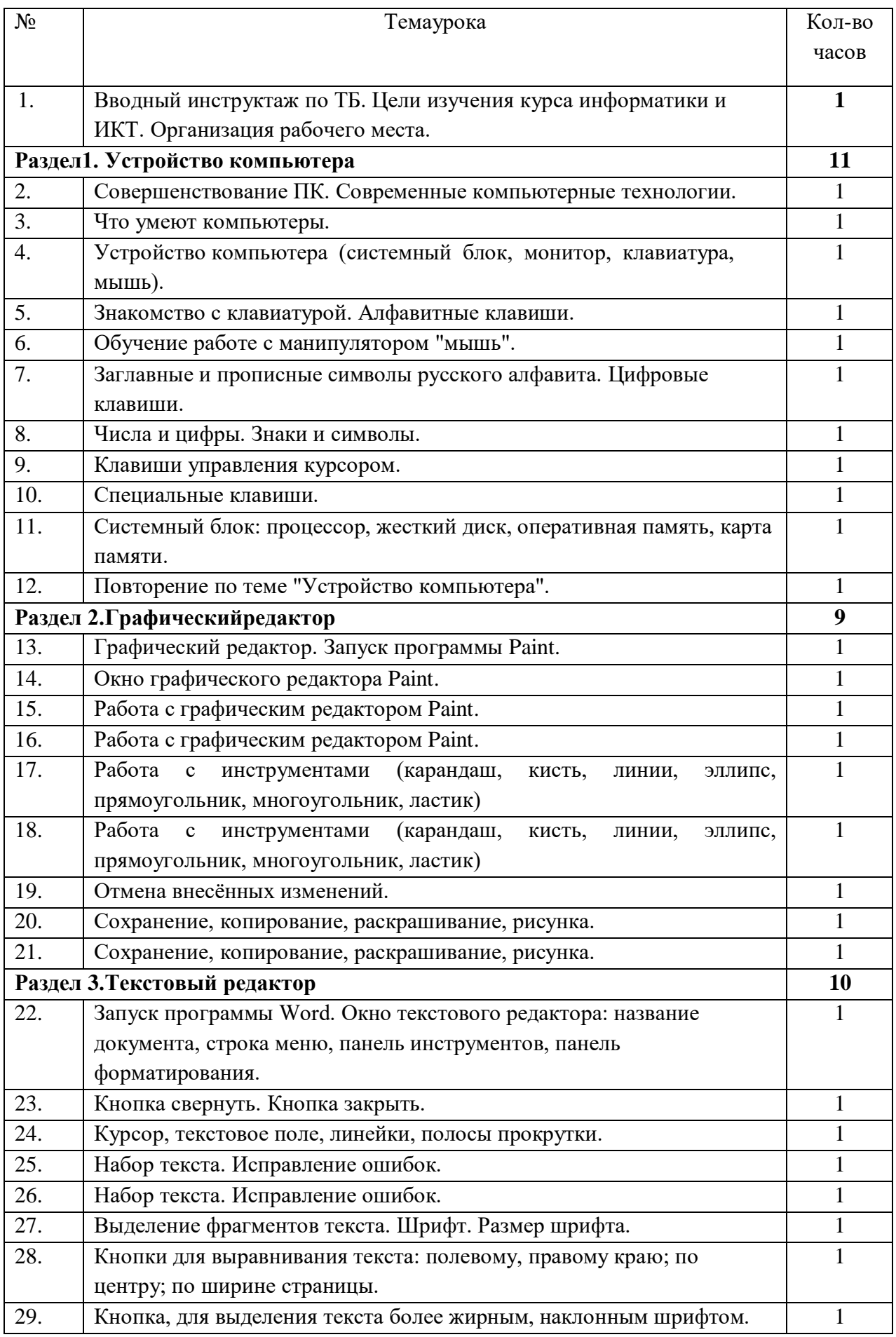

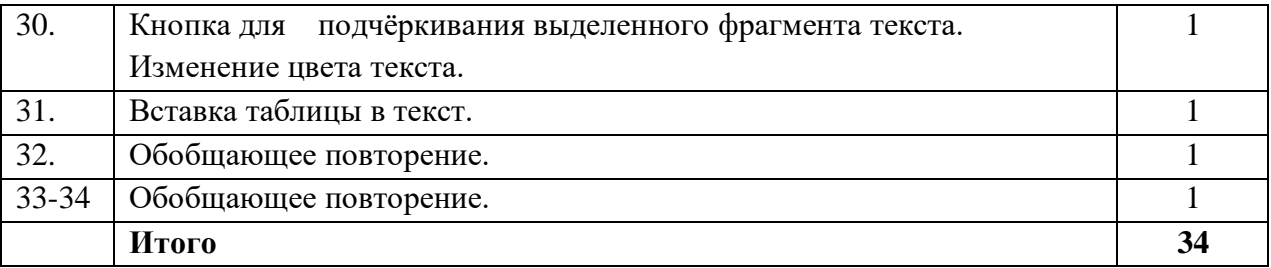

# **8.Описание материально-технического обеспеченияобразовательнойдеятельности**

Аппаратные средства:

- компьютер;
- проектор;
- принтер;

▪ устройства для ручного ввода текстовой информации и манипулирования

экраннымиобъектами – клавиатураи мышь.

Программныесредства:

- операционная система Windows;
- текстовый редактор MS Word;
- приложение Калькулятор;
- графический редактор Paint;
- Web–браузер;
- текстовый редактор MSWord.

Интернет-ресурсы:

[http://school-collection.edu.ru/ -](http://school-collection.edu.ru/) Единая коллекция цифровых образовательных ресурсов[;http://www.uchportal.ru/load/-](http://www.uchportal.ru/load/)Учительскийпортал;

[http://pedsovet.su/load/45 -](http://pedsovet.su/load/45) Pedsovet.su Сообщество взаимопомощи учителей;

[http://festival.1september.ru/articles/subjects/33-](http://festival.1september.ru/articles/subjects/33)Фестивальпедагогическихидей

«Открытый урок»; http://fcior.edu.r[uhttp://eor.edu.ru -](http://eor.edu.ru/) Федеральный центр информационных образовательных ресурсов (ОМC).

Учебно-методическое обеспечение рабочей программы:

Информатика учебник 5 класс Л.Л. Босова, А.Ю. Босова М.: БИНОМ. Лаборатория знаний,2017;

Рабочая тетрадь5класс М.:БИНОМ. Лабораториязнаний,2017;

Информатика и ИКТ. Учебник начального уровня. Подред. Профессора Н.В.Макаровой. - СПб.:Питер,2010

Информатика.5-11 классы: развёрнутое тематическое планированиеавт.

-сост.А.М. Горностаева, Н.П.Серова.-Волгоград:Учитель,2012.

Информатика. Программа для основной школы5-9классы. Л.Л.Босова, А.Ю.Босова М.:БИНОМ. Лаборатория знаний, 2015;

Князева Е.В. Применение информационных технологий в специальной (коррекционной) школе VIII вида. Князева Е.В.Коррекционная педагогика.-2009-№4(34)

Материалы авторской мастерской БосовойЛ.Л.(metodist.lbz.ru/).